**Most Coveted Layer Style** 

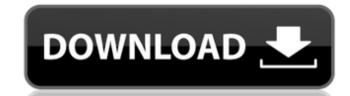

### Photoshop Gold Layer Styles Free Download Crack With Product Key Free Download [Win/Mac] [2022-Latest]

4. Select File⇒Save. In the Save As dialog box, click Photomerge and then click OK. The Photomerge Options dialog box opens. You can see a preview of your image in the top left. 5. Click OK. The HDR Merge window opens, displaying a preview. At this point, you cannot use the Create Custom Settings check box because you don't have any custom settings yet. 6. Press Enter to accept the default settings and then click OK. Photomerge now creates a preset for you with the basic settings for your image. 7. Click OK to close the HDR Merge window. Photomerge adds a bunch of layers to reorder them as you see fit. The icons representing each layer are gray and labeled with the word Layer in front of the layer name. If you're using the Automatic Color Correction feature, labeled in the right-hand pane, your layers reflect the individual color strengths of the images added. Any layers that you don't want to use are represented by a red line over them, as shown in Figure 10-3. You can delete them by pressing the Delete key on your keyboard. 9. Resize the image as you need it by selecting an area on the image and clicking and dragging. You can also rotate the image and enter a percentage for it to rotate by clicking and holding down the Shift key, moving the mouse, and then dragging. Always Photoshop your images as an RGB color mode, not as sRGB mode. Adobe's sRGB is a safe mode that many computer monitors use to display colors that are different from what the computer can really produce. You will find that your images converted to sRGB look too much like a fax machine. FIGURE 10-3: Click an image to add it to the HDR Merge window, and then save your settings. Don't add images to the HDR Merge window that you don't want to use in the final merge. 11. Click the Merge to HDR

### Photoshop Gold Layer Styles Free Download Activation Code (2022)

3 of the best free photo editors for Linux, macOS and Windows With a long list of features, Photoshop is a one-stop image editor for retouching, graphic design, web design, web design, w

# Photoshop Gold Layer Styles Free Download Free Registration Code Download

Q: Django Ajax different database back end I've read a lot of answers on this topic, but can't get this to work for me. I've got a database backend, and there is an Ajax call to the server that returns some information to a table. That works OK, but now I want to set a different back end. For now I've got it so that it works with a different database backend by using a setting.py which contains: DATABASES = { 'default': { 'ENGINE': 'django.db.backends.mysql', 'NAME': os.path.join(BASE\_DIR, 'database.db'), } 'localhost': { 'ENGINE': 'django.db.backends.mysql', 'NAME': os.path.join(BASE\_DIR, 'database.db'), } And I know it works as I can change to 'localhost' and get the information I need, but my problem is that when I change to that, none of my updates are reflected. For example, if I update a table, it is not updated in that localhost database. What am I doing wrong here? A: The AJAX call is a GET request, which is not setting a backend, so it is not persisted after the page is refreshed. There are several ways to persist the backend configuration for the web-server. One way is to put it in the session and use it across requests, but this is not recommended. The better way to do it would be to have a database/cache the backend config at the start of each request. Q: how to execute python script in android application? I want to execute python script #!/bin/bash import aoauth2.

# What's New In Photoshop Gold Layer Styles Free Download?

Edit. (DATE" you will find the date which will be automatically updated when the user is editing this record. In our case, this is January 31, 2014. Example 2: Is there an Edit. date for any of the above months? Answer: In the colum "Edit. DATE" you will find the date which will be automatically updated when the user is editing this record. In our case, this is February 31, 2015. Example 4: Is there an Edit. date for any of the above months? Answer: In the colum "Edit. DATE" you will find the date which will be automatically updated when the user is editing this record. In our case, this is September 31, 2015. Example 5: Is there an Edit. date for any of the above months? Answer: In the colum "Edit. DATE" you will find the date which will be automatically updated when the user is editing this record. In our case, this is November 29, 2015. Example 7: Is there an Edit. date for any of the above months? Answer: In the colum "Edit. DATE" you will find the date which will be automatically updated when the user is editing this record. In our case, this is November 29, 2015. Example 8: Is there an Edit. date for any of the above months? Answer: In the colum "Edit. DATE" you will find the date which will be automatically updated when the user is editing this record. In our case, this is December 28, 2015. Example 8: Is there an Edit. date for any of the above months? Answer: In the colum "Edit. DATE" you will find the date which will

### **System Requirements:**

Windows XP/Vista/7 Compatible with Intel or AMD processors 8 GB free disk space DirectX 9.0c 1 GB graphics card It is assumed that the player has a Steam account, as the game will be linked with it Installation: Run the installer and follow the prompts Recommended Mods: As the user population shrinks, the use of the DayZ mod increases. Credit to Pyroflux

# Related links:

https://aapanobadi.com/2022/07/01/adobe-photoshop-cs6-pc-download-free/

https://mugvn.s3.amazonaws.com/upload/files/2022/07/TEHqA2GQyYXqXFEF8NQD 01 cfb34bf32b261e464a6824dc6dbb2766 file.pdf

https://peacebirdtravel.com/2022/07/01/photoshop-cc-2020-for-mac/

https://loskutbox.ru/wp-content/uploads/2022/07/Sun Rays 69 Free Downloads.pdf

http://aocuoieva.com/free-download-photoshop-cs3/

https://bimindonesia.id/upload/files/2022/07/FyhMDD74CSaEGmYxkvvH 01 3c49956a8d6d9a6d8ea4701c464ba92e file.pdf https://mevovdecasa.es/how-to-download-photoshop-cs6-from-adobe/

https://www.apbara.be/index.php/advert/latest-version-of-adobe-photoshop-cs3-rar/http://www.danielecagnazzo.com/?p=26371
https://kireeste.com/32437-2/

http://tutorialspointexamples.com/office-365-will-not-install-photoshop-elements-2019

http://jwbotanicals.com/wp-content/uploads/2022/07/utterly\_defeated.pdf

https://inobee.com/upload/files/2022/07/IG7Ew2hOlcLQShsm4ajd 01 3c49956a8d6d9a6d8ea4701c464ba92e file.pdf

 $\underline{https://careers.clinicas.org/system/files/webform/applications/aratimm40.pdf}$ 

https://www.reperiohumancapital.com/system/files/webform/new/karmale42.pdf https://www.reperiohumancapital.com/system/files/webform/download-photoshop-youtube.pdf

https://skillz4hire.com/wp-content/uploads/2022/07/millkath.pdf

http://www.interprys.it/wp-content/uploads/2022/07/Download Photoshop 6 Free Full Version.pdf

https://delicatica.ru/2022/07/01/photoshop-free-download-4/

https://www.opticnervenetwork.com/wp-content/uploads/2022/07/Acrobat Pro Free.pdf